Durata Software

**Q**: What is the outer boundary condition?

**A**: By using the outer boundary condition, Femtet will automatically set a specified boundary condition to the outermost faces where no boundary conditions are set.

On the faces where boundary conditions have been specifically set, those boundary conditions are prioritized over the outer boundary condition.

## **Outer Boundary Condition**

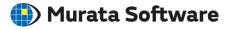

| Model View Results Tools Wi<br>XY Plane Solid O Wiew Copy -                                                                                                    | ' 🗿 - 🍝 - 💿                        | Unite ♥                                                                                                   | Fer 画面が少<br>こ<br>の<br>し<br>違う             |
|----------------------------------------------------------------------------------------------------|------------------------------------|----------------------------------------------------------------------------------------------------|-------------------------------------------|
| Drawing Plane     Primitives     Modification Operation     Viewpoint Operation     Show       Project Tree     P × ×     Image: Comparison Project:Analysis Model     ×                                                                                    |                                    |                                                                                                    |                                           |
|                                                                                                    | ·                                  | ion [Outer_Boundary_Condition]                                                                            |                                           |
| Body_Attribute_001     Body_Attribute_001     Body Attribute Data     Materials     Doug Polycarbonate(Pr     Douglary Conditions     Douglary Conditions     Douglary Condition Data     Douglary Condition Data     Seneral Mesh Size : Automatic calcula | Thermal<br>Symmetry/Conti<br>Notes | Boundary Condition Type<br>Temperature<br>Heat Flux<br>Heat Transfer/Convection<br>Adiabatic (no setting) | Radiation Setting None Individual Setting |
| P→X Variables<br>Results<br>Calculation Log<br>Field<br>Copy Window<br>Favorites<br>Common DBs                                                                                                    |                                    | No Items to Set                                                                                           |                                           |

## Outer Boundary Condition (Default Boundary Condition)

3

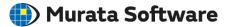

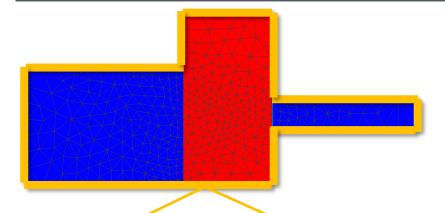

The finite element method requires all the outermost faces of a model to be set with boundary conditions.

If users had to set boundary conditions to all the outermost faces, the setting would be troublesome to the users.

To avoid this problem, Femtet is designed to set the outer boundary condition to the outermost faces where boundary conditions are not set.

## Outer Boundary Condition (Default Boundary Condition)

4

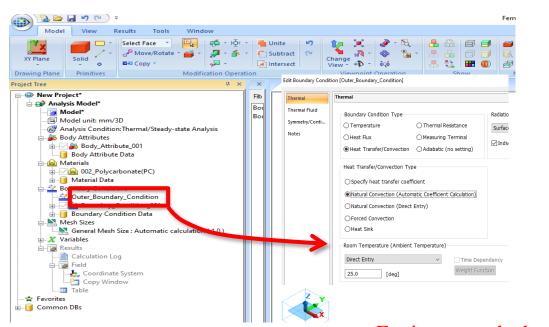

For instance, the heat transfer boundary is easily set.

🕒 Murata Software

5

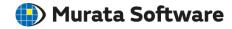

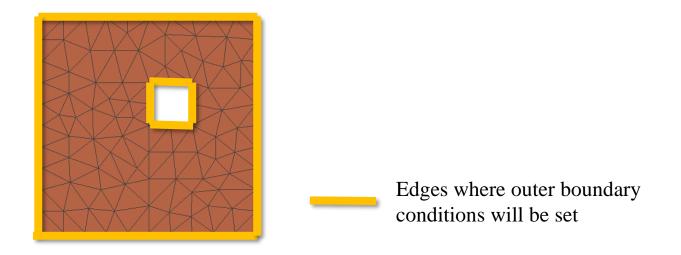

If any boundary condition is not set to the circumference of the inner hole, the outer boundary condition will be set thereto.

If the faces or edges are not in contact with other bodies and not set with any boundary conditions, the outer boundary condition will be applied to them.